## Fichier:Montaje de P3steel por HTA3D - Tutorial 7 - Puesta a Punto 52.jpg

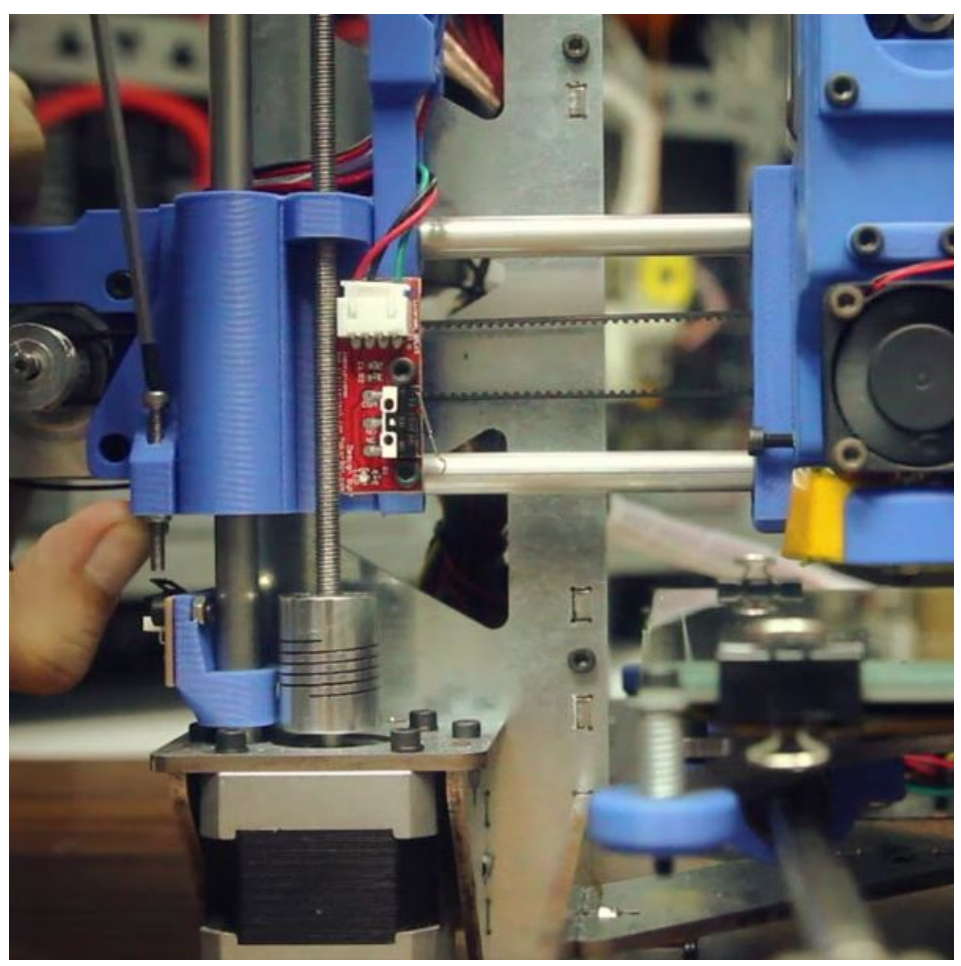

Taille de cet aperçu : 600 × 600 [pixels](https://wikifab.org/images/thumb/1/16/Montaje_de_P3steel_por_HTA3D_-_Tutorial_7_-_Puesta_a_Punto_52.jpg/600px-Montaje_de_P3steel_por_HTA3D_-_Tutorial_7_-_Puesta_a_Punto_52.jpg). Fichier [d'origine](https://wikifab.org/images/1/16/Montaje_de_P3steel_por_HTA3D_-_Tutorial_7_-_Puesta_a_Punto_52.jpg) (720 × 720 pixels, taille du fichier : 87 Kio, type MIME : image/jpeg) Montaje\_de\_P3steel\_por\_HTA3D\_-\_Tutorial\_7\_-\_Puesta\_a\_Punto\_52

## Historique du fichier

Cliquer sur une date et heure pour voir le fichier tel qu'il était à ce moment-là.

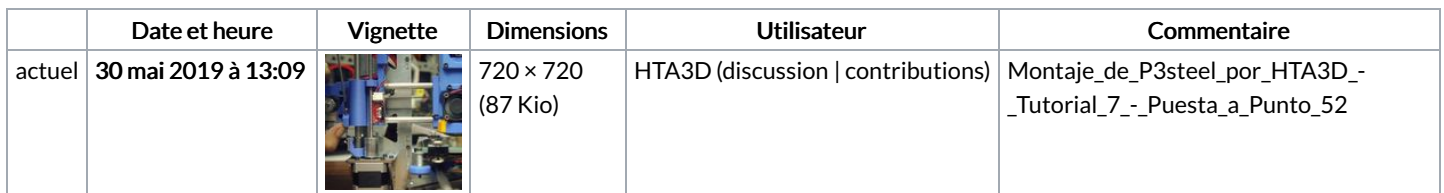

Vous ne pouvez pas remplacer ce fichier.

## Utilisation du fichier

Les 2 pages suivantes utilisent ce fichier :

[Montaje](https://wikifab.org/wiki/Montaje_de_P3steel_por_HTA3D_-_Tutorial_7_-_Puesta_a_Punto) de P3steel por HTA3D - Tutorial 7 - Puesta a Punto Montaje de P3steel por HTA3D - Tutorial 7 - Puesta a [Punto/es](https://wikifab.org/wiki/Montaje_de_P3steel_por_HTA3D_-_Tutorial_7_-_Puesta_a_Punto/es)

## Métadonnées

Ce fichier contient des informations supplémentaires, probablement ajoutées par l'appareil photo numérique ou le numériseur utilisé pour le créer. Si le fichier a été modifié depuis son état original, certains détails peuvent ne pas refléter entièrement l'image modifiée.

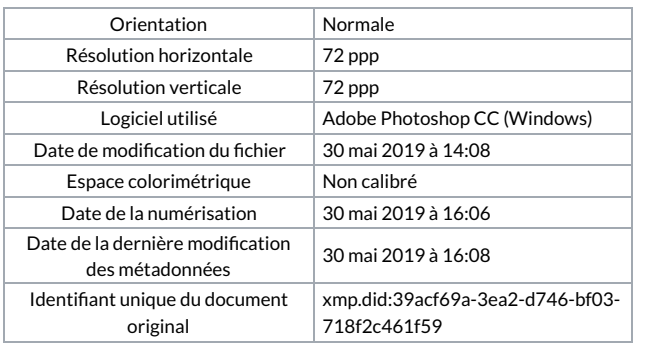